## Course programme

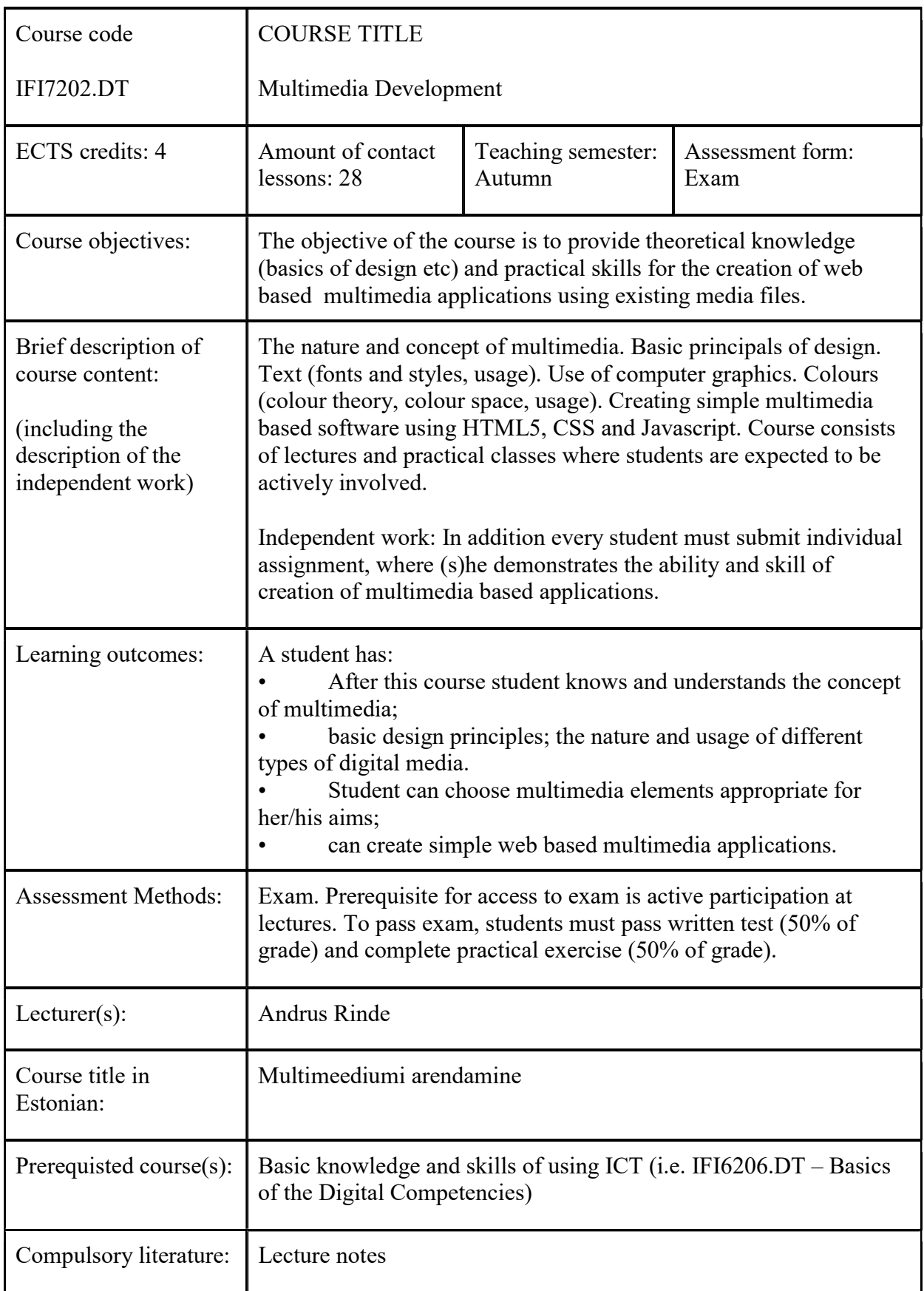

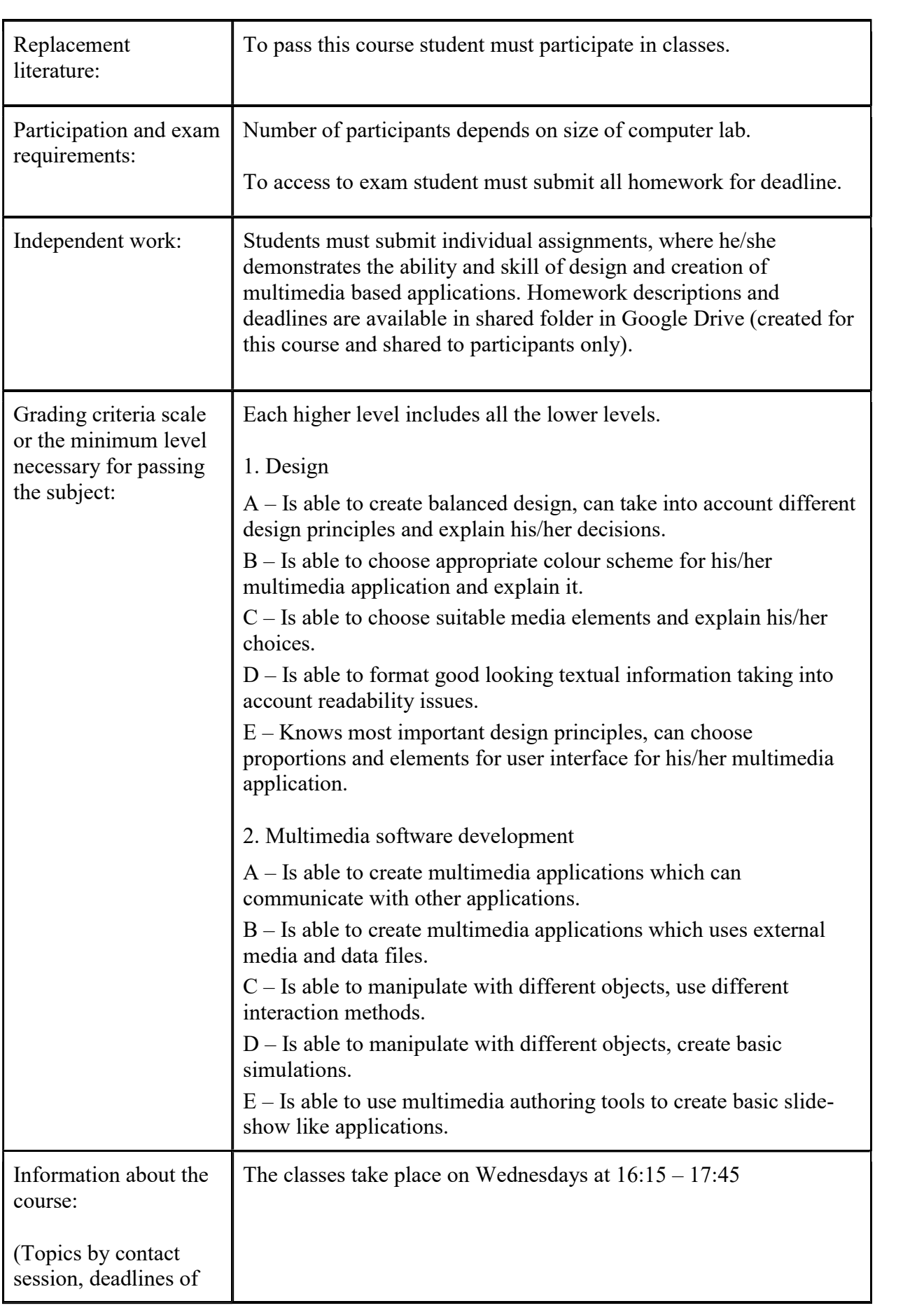

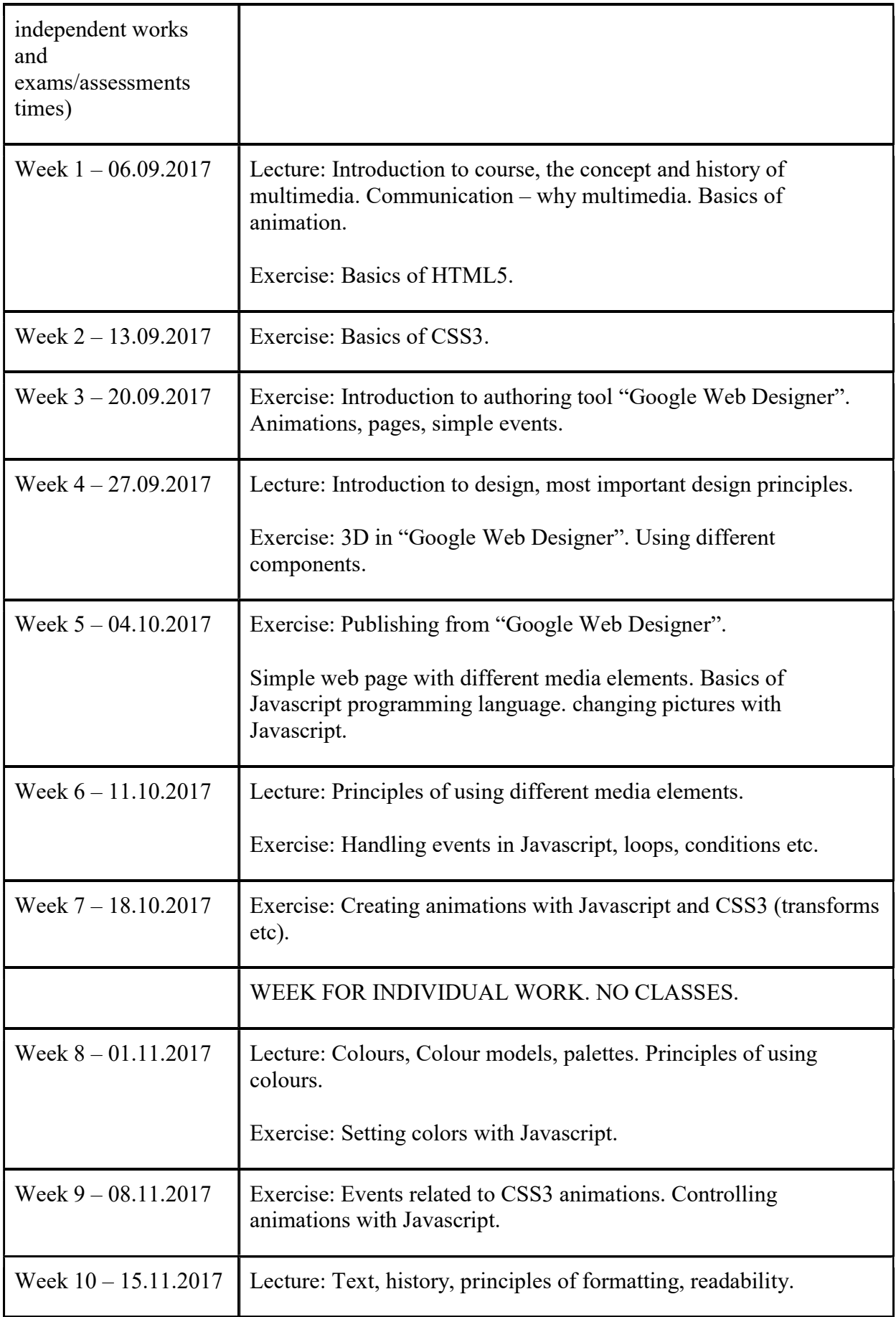

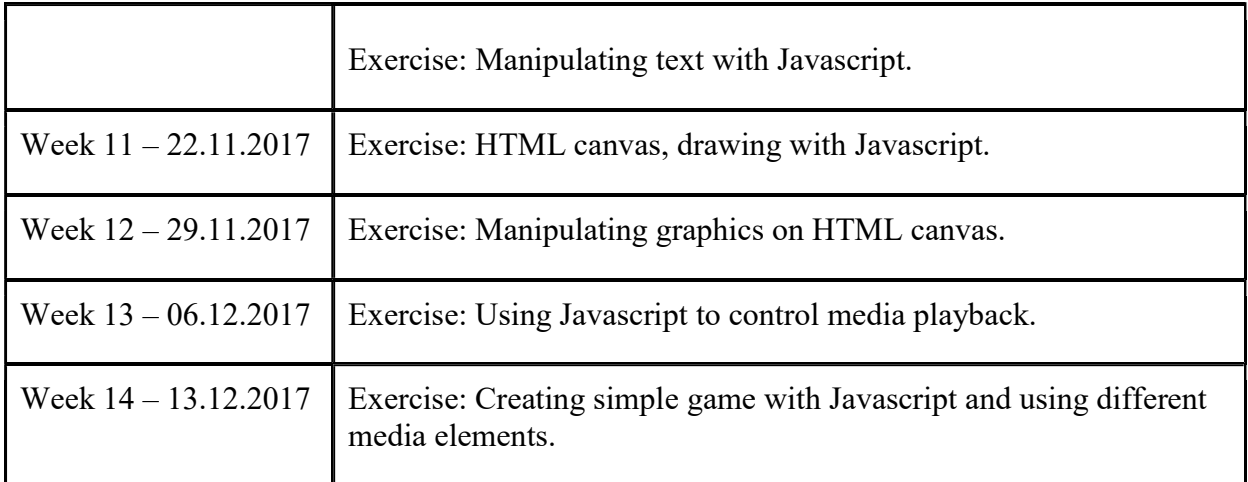

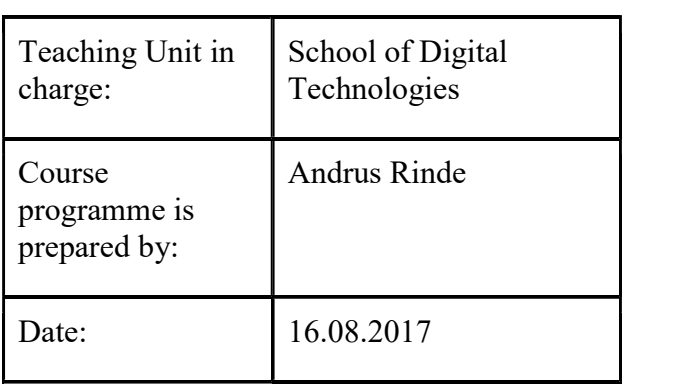

The course program is registered in the academic unit:

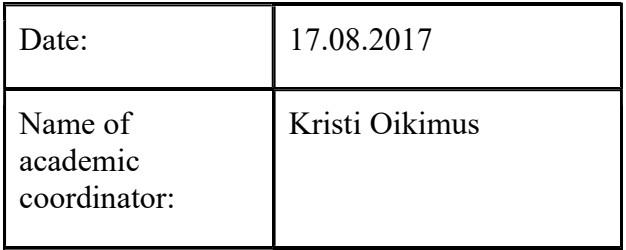